# Efficient XML Processing in Browsers

R. Alexander Milowski ILCC, School of Informatics, University of Edinburgh alex@milowski.com

### Motivation

- Partially, in response to the anti-XML crowd's complaints about XML in browser applications:
	- XML *slow, inefficient* way to deliver data,
	- JSON is *simpler* and more *directly usable*,
	- and several other *red herrings*.
- **Mostly because I want it!** ...pretty shiny XML objects...
- The reality:

*XMLHttpRequest is insufficient for both XML and JSON delivery.*

Why and what do you do about processing large amounts of XML data **efficiently** in browsers?

### Inefficiencies with XMLHttpRequest

Three general deficiencies:

- 1. If the response is not XML and not characters, there is little support for handling the entity body (e.g. images).
- 2. If the response is not XML but is characters, treating it as XML or as a sequence of characters may be wasteful.
- *3. If the response is XML, the "whole document" intermediary DOM may be wasteful.*

This talk is about concerned with #3.

# **Strategy**

- We want flexibility and choice in our processing model:  $\circ$  whole document, subsetting, multiple DOMs,
	- $\circ$  view porting, filtering,
	- $\circ$  or just a stream of events.
- We'll replace XMLHttpRequest and:
	- $\circ$  Keep the request formulation,
	- Remove the "whole document" treatment of the response,
	- Add event-oriented processing of the XML.

## The XMLReader Interface

- Shares a lot in common with XMLHttpRequest for making the request:
	- o send, open, overrideMimeType, setRequestHeader, etc.  $\circ$  request model is the same,
- added a parse (in DOMString xml) method for completeness,
- added an onxml event listener attribute for receiving XML,
- added an "xml" event type for addEventListener()

## XML Events

- Events for:
	- $\circ$  start/end document,
	- $\circ$  start/end element,
	- $\circ$  characters,
	- o processing instructions,
	- comments
- Events are flattened one interface for all of them.
- Provides:
	- $\circ$  full names, attributes,
	- o namespace declarations, base uri, values, ...

### Event Interfaces

interface XMLItemEvent : Event { readonly attribute unsigned short itemType; readonly attribute DOMString prefix; readonly attribute DOMString localName; readonly attribute DOMString namespaceURI; readonly attribute DOMString uri; readonly attribute DOMString value; DOMString getAttributeValue(...); readonly attribute Array namespaceDeclarations; readonly attribute Array attributeNames;

}

```
interface XMLName {
  readonly attribute DOMString prefix;
  readonly attribute DOMString localName;
  readonly attribute DOMString namespaceURI;
}
```
## Simple Usage Example

```
var reader = new XMLReader();
var links = [];
```

```
reader.onxml = function(e) {
  if (e.itemType==XMLItemEvent.START_ELEMENT &&
    e.localName=="a") \{var href = e.getAttributeValue("href");
   if (href) \{ links.push(href);
 }
 }
}
reader.open("GET","http://www.milowski.com/");
reader.send();
```
## WebKit Implementation

#### **...and so I built it!**

- Hacked up XMLHttpRequest,
- in WebKit,
- and swapped out WebKit in Safari.
- (I am using it now)

### Performance - Memory

**Memory Usage** 

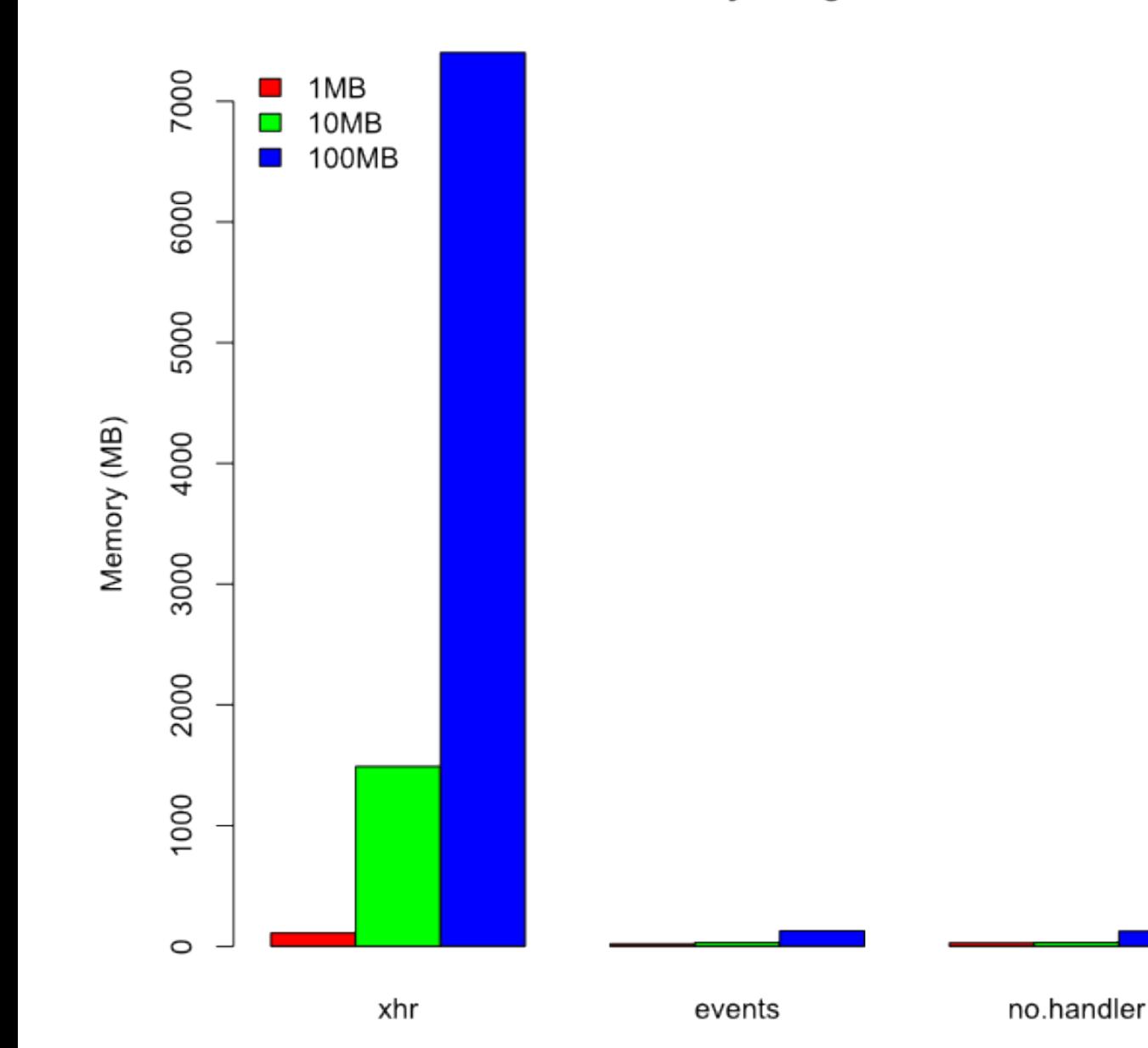

XMLReader performs very well - nearly constant memory!

> Note: The largest xhr test consumed all memory on my system before crashing.

## Performance - Parsing Time

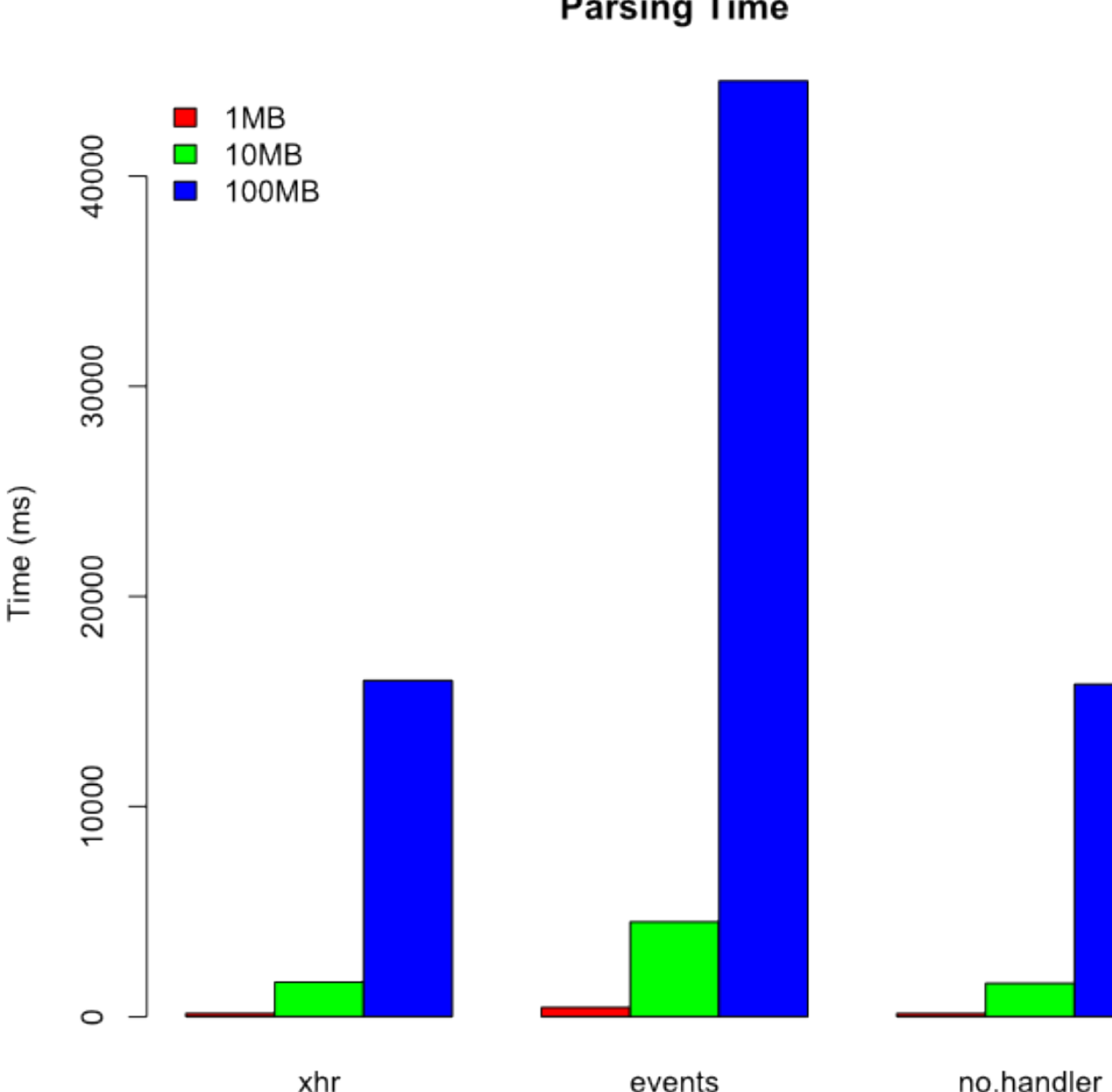

**Parsing Time** 

- 2.75 times penalty for delivering events,
- reduced to 2 times if events are chunked,
- overall application time may be faster.

# Have your XML and eat your JSON too!

}

- Event-oriented JSON binding:
	- $\circ$  avoids building intermediary DOM,
	- $\circ$  allows filtering, view porting, subsetting,
	- $\circ$  typing can be context driven,
- Simple example developed in JavaScript (182 lines),
- Efficiency can be increased by "going native".
- The "Live" version is [here](http://www.milowski.com/research/xmlreader/xson.xhtml).

```
\leqorder count="1">\langleitem\rangle<price>12.
50</price><quantity>2</quantity>
<description>...</description>
\langleitem\rangle</order>
```

```
\{ "count" : 1,
 "item" : \{ "price" : 12.5,
   "quantity": 2,
  "description": [...]
 }
```
Note: Must have "enhanced browser"

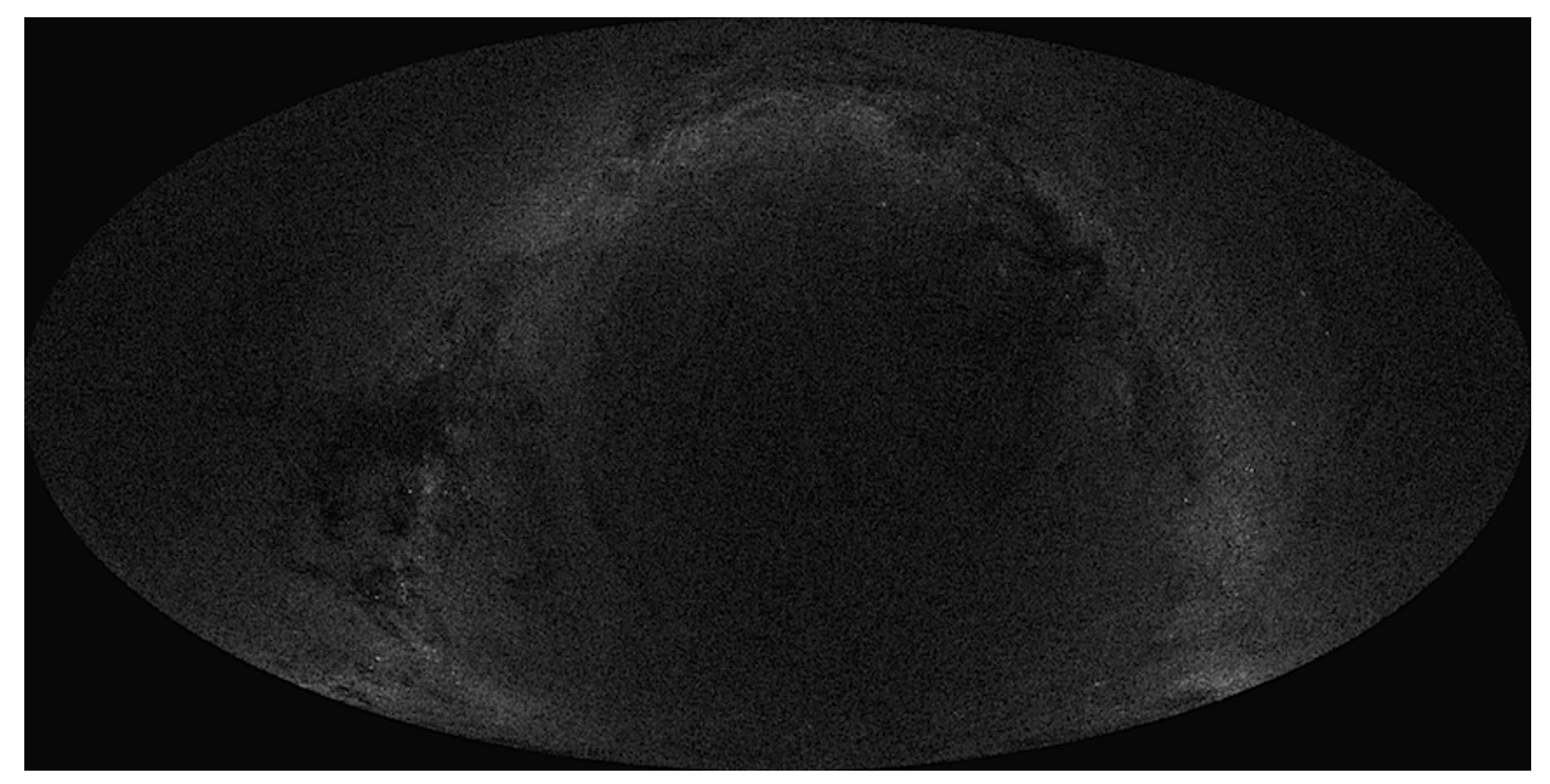

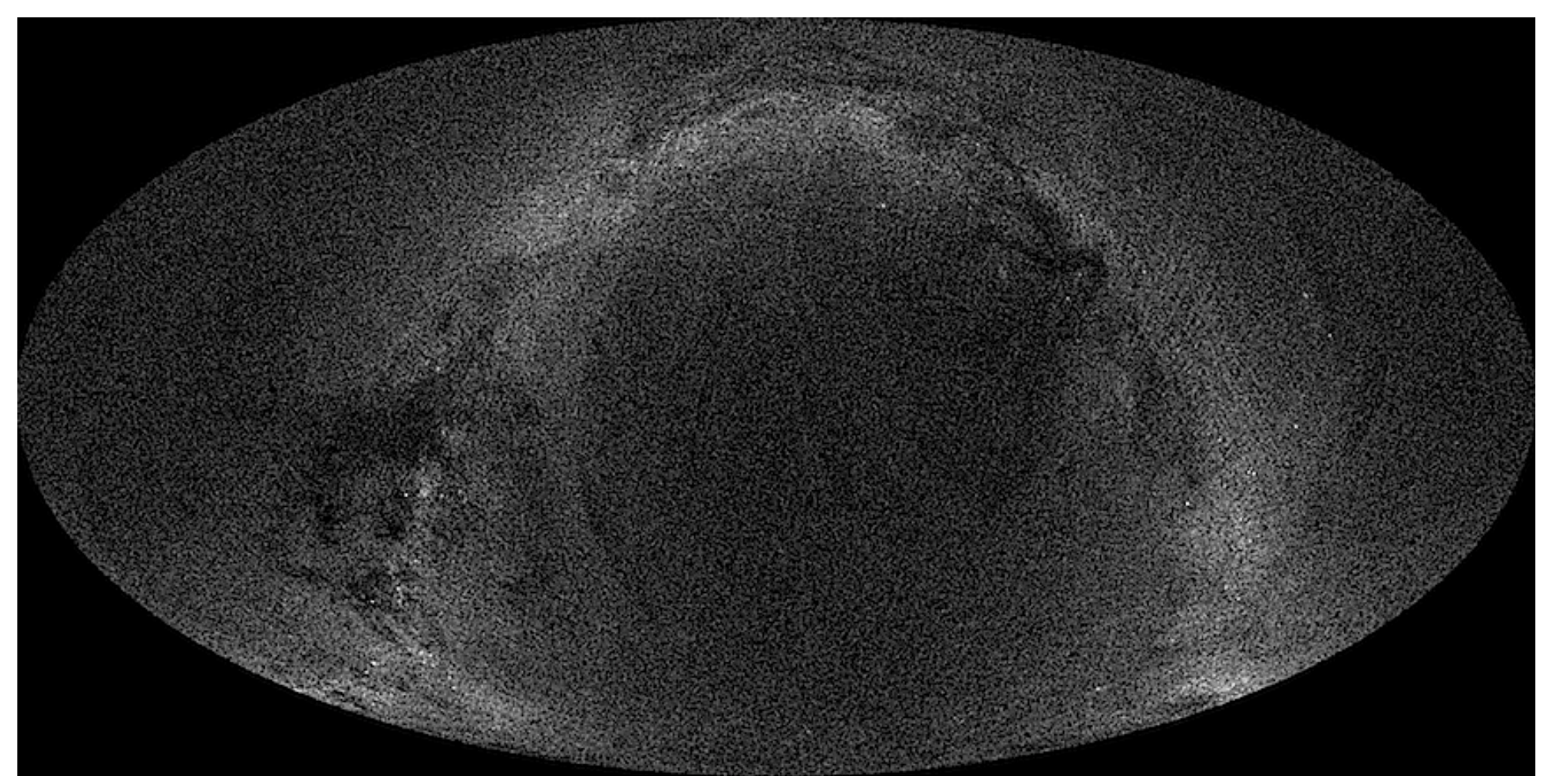

## What next?

• More information, the paper, slides, sample code, etc. is available from:

<http://www.milowski.com/research/xmlreader/>

- WebKit bug (patch)  $#57145$ .
- For the courageous, you can build WebKit yourself.
- Other ideas:
	- Firefox extension?
	- o universal plugin for all browsers?
- It's open source so ...